## DISCUSSION 12

- Review on linear regression
	- 1. Model:

$$
y = \beta_0 + \beta_1 x_1 + \beta_2 x_2 + \dots + \beta_k x_k + \epsilon
$$

- (a) fitting  $\hat{\beta} = (X^T X)^{-1} X^T Y$ , where  $X = [1_n, X_1, X_2, ..., X_k], Y = [y_1, y_2, ..., y_n]^T$  $\hat{\sigma}^2 \sim \frac{MeanRSS}{n-k-1}$  $n-k-1$
- (b) testing:
- (c) model selection:
- (d) model checking:
- 2. Hierarchy rule, parsimony rule:

Hierarchy rule: when you include interaction of two factors, say  $A, B$ , then you should want to keep  $A, B$  in the model. Help with the interpretation of the model.

Parsimony rule: when two models perform similarly, we prefer the simple models to the complicated one.

3. Model comparison of two nested models( Lack-of-fit test)

full model:  $y = \beta_0 + \beta_1 x_1 + \beta_2 x_2 + \cdots + \beta_k x_k + \epsilon$ reduced model:  $y = \beta_0 + \beta_1 x_1 + \beta_2 x_2 + \cdots + \beta_k x_l + \epsilon, l < k$ 

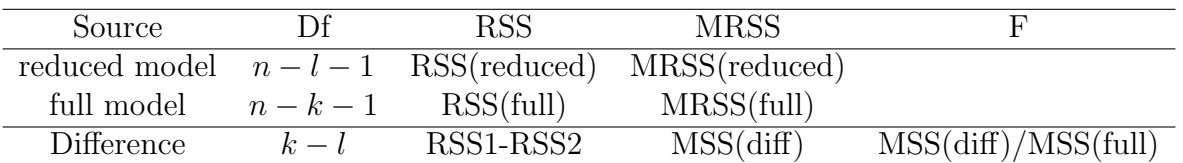

– If the F-test is not significant, this indicates that there is no significant difference between the two tested models. Based on rule of parsimony, we keep the simple(reduced) model instead of the full model. Otherwise, we keep the full model.

– Using anova(model1,model2) in R

## 4. Departure from underlying assumptions:

- (a) Effects of outliers, Influential points, Non-normality etc.
- (b) collinearity: measure how close  $x_j$  is to being a linear combination of the other explanatory variables.

– The Variance Inflation Factor is defined as  $VIF_j = \frac{1}{1 - R_j^2}$ .

– effects : (1) inflate variance of  $\hat{\beta}_j$ , make the estimation of  $\hat{\beta}_j$  un stable.

(2) prediction at **x** will have a big standard error, if the **x** is far from center  $\bar{x}$  of observed data.

## -Exercises

- 1. go through this example to learn about effects of collinearity in regression. Adding a variable correlated with current variable will
	- affect the estimation of regression coefficients
	- affect the precision of the regression coefficients (inflate the variance)
	- affect the anova table
	- affect the testing on  $\beta_i = 0$ .

https://onlinecourses.science.psu.edu/stat501/node/346

- 2. Data centerization: Chap 10, Question 6
	- 6. Using the method of least squares, an experimenter fitted the model

$$
\eta = \beta_0 + \beta_1 x \tag{I}
$$

to the data below. It was known that  $\sigma$  was about 0.2. A friend suggested it would be better to fit the following model instead:

$$
\eta = \alpha + \beta(x - \overline{x}) \tag{II}
$$

where  $\bar{x}$  is the average value of the x's.

- $x \overline{10}$  $12$  $14$ 16 18 20 22 24 26 28 30 32 y 80.0 83.5 84.5 84.8 84.2 83.3 82.8 82.8 83.3 84.2 85.3 86.0
- (a) Is  $\hat{\alpha} = \hat{\beta}_0$ ? Explain your answer. (The caret indicates the least squares estimate of the parameter.)
- (b) Is  $\hat{\beta} = \hat{\beta}_1$ ? Explain your answer.
- (c) Are  $\hat{y}_I$  and  $\hat{y}_{II}$ , the predicted values of the responses for the two models, identical at  $x = 40$ ? Explain your answer.
- (d) Considering the two models above, which would you recommend the experimenter use: I or II or both or neither? Explain your answer.
- 3. go over the project 3.